# • verifone

https://verifone.cloud/docs/uk-gateway/payments\_payment\_methods\_card Updated: 29-Oct-2021

## Card

## Status overview

A card transaction progresses through the following states:

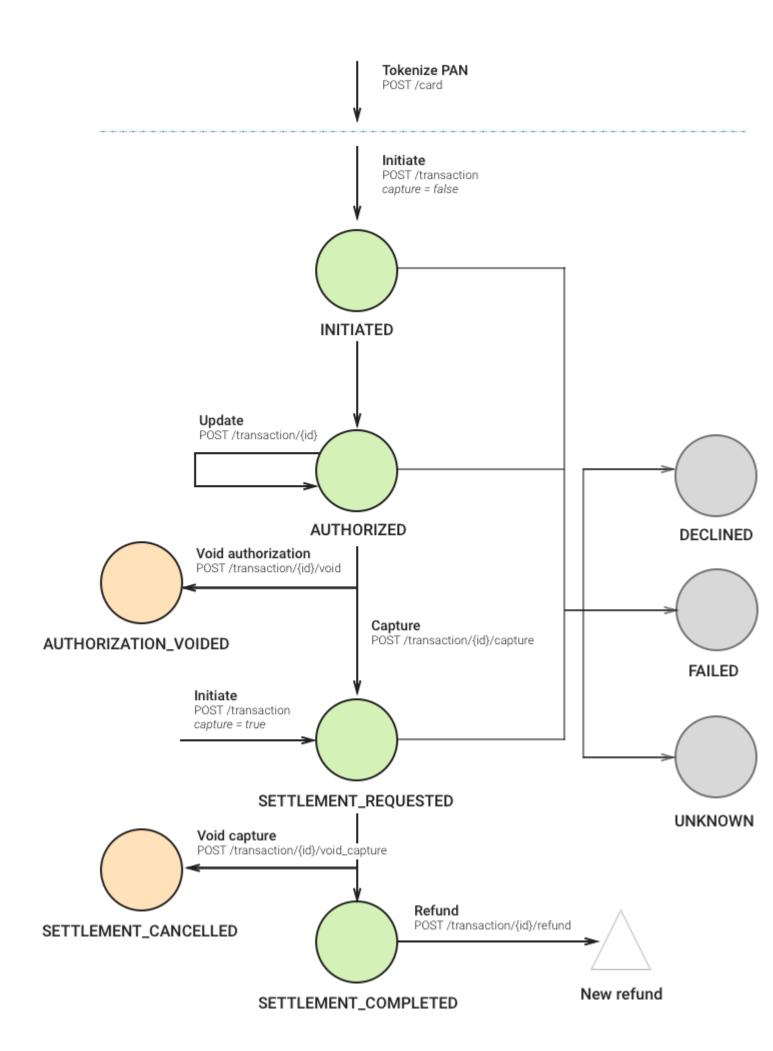

- INITIATED The transaction has been successfully created in our system, but hasn't been processed yet.
- AUTHORIZED The transaction has been authorized by the customer, and can now be processed. One can now void the authorization.
- AUTHORIZATION\_VOIDED The transaction has been cancelled by you, prior to being queued for processing.
- SETTLEMENT\_REQUESTED The transaction has been queued for processing. This request can be cancelled.
- SETTLEMENT\_SUBMITTED The transaction has been submitted to the acquirer for processing. No action is possible when a transaction is in this state.
- SETTLEMENT\_PARTIAL At least one, but not all, of the transaction's installments have been processed. The transaction can still be refunded.
- SETTLEMENT\_CANCELLED The transaction has been cancelled by you, after being queued for processing, but before being processed.
- SETTLEMENT\_COMPLETED The transaction has been successfully processed. The transaction can now be refunded.
- DECLINED The transaction request has been declined by the payment processor.
- FAILED The transaction has been rejected by us, or an error has occurred during transaction processing, most likely because the transaction request is malformed or inconsistent.
- UNKNOWN A critical state meaning that something has gone seriously wrong. The transaction's state cannot be determined at the present time.
- PENDING When trying to void authorization, there is a chance that it might not be succeeded. If it doesn't succeed, it first goes to PENDING state, then a task runs everyday to do a void authorization action again.

## **Integration guides**

Cards can be processed through the API, Inject or Checkout. Find an overview per integration method here:

- <u>API</u>
- Inject
- Checkout

## Processors

The following processors support card payments:

- BarclayCard
- Worldpay
- Dummy simulator

This section contains the relevant information required to configure processors and their specific requirements regarding currencies, customer data, dynamic descriptor formatting and more when performing transactions. Read more about what a processor is <u>here</u>.

|      | Dummy |      | BarclayCard |      | Worldpay |
|------|-------|------|-------------|------|----------|
| Туре | Card  | Card |             | Card |          |

|                                                            | Dummy | BarclayCard                                 | Worldpay                                    |
|------------------------------------------------------------|-------|---------------------------------------------|---------------------------------------------|
| 3DS 1.0                                                    | Y     | Y                                           | Y                                           |
| 3DS 2.0                                                    | Y     | Y                                           | Y                                           |
| Authorize                                                  | Y     | Y                                           | Y                                           |
| Pre authorization                                          | Y     | Y                                           | Y                                           |
| Void authorization                                         | Y     | Y                                           | Y                                           |
| Authorize capture (Sale)                                   | Y     | Y                                           | Y                                           |
| Auto account updater                                       | Ν     | Ν                                           | Ν                                           |
| Auto check/zero-auth                                       | Ν     | Ν                                           | Ν                                           |
| AVS                                                        | Y     | Y                                           | Y                                           |
| CVV Check                                                  | Y     | Y                                           | Y                                           |
| Capture                                                    | Y     | Y                                           | Y                                           |
| Void capture                                               | Y     | Ν                                           | Ν                                           |
| Partial capture*                                           | Y     | Y                                           | Y                                           |
| Card brands                                                | All   | Maestro, MasterCard, Visa,<br>Visa Electron | Maestro, MasterCard, Visa,<br>Visa Electron |
| Chargeback data import                                     | Ν     | Ν                                           | Ν                                           |
| Google Pay                                                 | Y     | Y                                           | Y                                           |
| Apple Pay                                                  | Y     | Y                                           | Y                                           |
| Account Verification (AV)                                  | Y     | Y                                           | Ν                                           |
| Credential on File (CoF)                                   | Y     | Y                                           | Y                                           |
| Credit Fund Transfer (CFT)                                 | Ν     | Ν                                           | Ν                                           |
| Dynamic descriptor                                         | Y     | Ν                                           | Ν                                           |
| Fraud data import                                          | Ν     | Ν                                           | Ν                                           |
| Instalment                                                 | Ν     | Ν                                           | Ν                                           |
| Multiple partial capture                                   | Ν     | Ν                                           | Ν                                           |
| Multiple partial refund                                    | Y     | Y                                           | Y                                           |
| Mail order                                                 | Y     | Y                                           | Y                                           |
| Telephone order                                            | Y     | Y                                           | Y                                           |
| Payment facilitator model with extended dynamic descriptor | Ν     | Ν                                           | Ν                                           |
| POS                                                        | Ν     | Ν                                           | Ν                                           |
| Recurring payments                                         | Y     | Y                                           | Y                                           |
| Refund                                                     | Y     | Y                                           | Y                                           |
| Void refund                                                | Y     | Ν                                           | Ν                                           |
| Partial refund                                             | Y     | Y                                           | Y                                           |
| Settlement data reconcilliation                            | Y     | Ν                                           | Ν                                           |
| Transaction currencies                                     | All   | GBP                                         | GBP, EUR                                    |

\*only singe partial captured is supported; any unclaimed amount that is left over after partially capturing cannot be captured.

## Payment life cycle & statuses

As already described on the pages for each payment method transactions can have different statuses (only one at a time) based on where they are in the life cycle. The life cycle will vary slightly per payment method.

• **Example**: A credit card is charged by a merchant (funds are retrieved or pulled from the credit account) while a bank transfer payment is initiated by the account holder.

In the case of the credit card charge, the merchant can perform a refund and the cardholder can perform a chargeback to reverse the payment. With the banktransfer it is not possible for the account holder to reverse the payment due to the nature of bank transfers. Only the merchant can initiate a refund.

#### Initiated

This is a status that all payment methods will have. It is assigned to a transaction once the transaction has been created, regardless of the outcome. A transaction is not created if there an internal error. An internal error is most often caused by incorrect credentials to submit the transaction to the acquirer. Otherwise it is likely a connection/time-out error.

The transaction has been succesfully created but has not been processed yet.

#### Authorized

This step indicates that the card issuer has authorized (approved) the transaction for the card holder. An authorization freezes the funds on the credit card. From this stage the transaction can either be captured or voided. Until either action is taken the funds are still frozen on the credit card. However, issuers generally release the funds (void the authorization) automatically within 7-30 days if no action is taken at all.

#### Authorization voided

An authorization can be voided if the goods cannot be delivered or the card holder wishes to cancel their order. Only the merchant has the power to void the authorization.

#### Settlement requested

A transaction receives this status when it has been captured by the merchant. If a capture request is submitted the previously frozen funds will be captured from the credit card and transferred to the merchant account. In the background acquirers typically generate a batch file for processing with the card networks. The batch file is generated once per day and contains all transactions that the acquirer would like to capture. Cut-off times are used for the generation of the capture file.

#### Setllement cancelled

After the transaction has been captured and before the batch file is generated by the acquirer it is possible to cancel or void the settlement request. This can be done by the merchant by voiding the capture.

#### **Settlement completed**

A transaction will update to settlement completed once confirmation has been submitted by the acquirer that the transaction has been successfully processed. This means that the capture request was accepted by the card issuer and the funds will be transferred to the merchant account.

#### Declined

Transactions can be declined by the card issuer for various reasons. For example if the card holder has insufficient funds in their account. Find a comprehensive list of reason codes <u>here</u>.

#### Unknown

A transaction receives the unknown status as a response to a authorize, void or capture request. This means that something has gone wrong and the state of the transaction cannot be determined at this time.

### Pending

When trying to void authorization, there is a chance that it might not succeed. If it doesn't succeed, it first goes to PENDING state, then a task runs everyday to do a void authorization action again.